**JPA Security Crack With License Key Free Download [Win/Mac]**

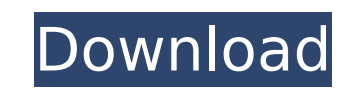

## **JPA Security Activation Code [Win/Mac]**

JPA Security supports role-based security: as soon as you create a new Entity Bean, you can define a list of roles. The role names can represent the names of the tables to which the Entity Bean applies. JPA Security provides a Server Login and User Login (as well as User Data Logins to store additional user information) and a configuration of Security Roles. This Security Role based access control mechanism is based on an ACL / Access Control List (ACL) as a replacement for the old Role based access control mechanism. What does the above mean? The new JPA Security will perform well no matter how many role based access control (RBAC) you have set up. With RBAC you basically define permissions to the resources you might have created. JPA Security will allow you to have one global RBAC as well as set up role based RBAC like the old JPA Role based access control mechanism. JPA Role Based Access Control Mechanism As mentioned above, role based access control (RBAC) is based on a list or Access Control List (ACL) and so far the JPA Role Based Access Control mechanism is a mixture of old RBAC and RBAC like stuff. What is an ACL? Lets say, you have three tables (t1, t2, and t3) and you want to limit access to these tables based on the roles (user\_admin, user\_manager, and user\_user) the user has. To achieve this, lets define a User Role (user\_admin, user\_manager, and user\_user) and a Role (table\_table1, table table2, and table table3). We have to tell the JPA Security that this Role is used as ACL and it will filter the available users, tables and access. See the following link for more information about the JPA role based access control mechanism. A: JPA Security is available for all new projects starting with Java EE 6. If you are using JPA 2.0 and later, you can use JPA annotations to define roles: @RolesAllowed("user\_admin, user\_manager, user\_user") @Entity public class MyEntity {... } This works

## **JPA Security Crack**

JPA Security Crack For Windows is an Access Control solution for the Java Persistence API (JPA) which aims to secure a JPA Entity Bean from inappropriate access for users and by manipulating Entity Beans with inappropriate Entity Beans. JPA Security Crack Mac is developed under the vision of Java EE Security and built on top of the Java EE authorization model for access control. It aims at protecting JPA Entity Beans from both less than or equal-to privileged users. About the JPA Security It is built on top of the Java EE Authorization Model for access control, which is based on the Java Security concepts: Authorization Module: The role of this module is to check if the user has the needed privileges on the Entity Bean to manipulate it. Entity Bean: The role of this module is to check if the Entity Bean is up to date and secure. User: The entity of the User Module is this: The role of the User Module is to check if the user is allowed to view a particular entity bean. Roles: The entity of the Roles Module is this: The role of the Roles Module is to check if the user has access to a particular role. In the following presentation of the JPA Security, the concept and syntax of the Java EE Authorization are used, and the concepts of the Persistence Context are also used. The following parts are used in JPA Security JPA Security Concept The JPA Security is a solution for managing access to Entity Beans on a JPA Entity Bean based on the currently authenticated user and its roles. JPA Security is executed by a privileged user in the System or JVM which is checking the credentials and has the needed privileges to access the entity bean. Two types of users can be used: The currently authenticated user which is the user who accessed the JPA API and is invoking the Entity Bean in the first place. The current user is used to check if the Entity Bean is safe. A more abstract user for the developer or the Security Enforcer. The developer is not responsible for the credential checks and the Security Enforcer is responsible for the credential checks. The following entities can be used: The Entity Bean: This entity is controlled by JPA Security. The entity bean has the role of the Entity Bean to check if it is secure or up to date. The User: This entity is controlled by JPA Security. The entity bean has b7e8fdf5c8

## **JPA Security With Full Keygen For PC**

Based on the underlying PSR-16 authentication mechanism it supports both "Login" and "Role based" access control. The access rights are defined in the role entity of a role based access control configuration. That means each role has its own entity and the access rights are defined at role entity level. For role based access control it provides two main types of declarative security configs: the simple declarative security config and the more sophisticated declarative security config. For every method which wants to check the access rights to the entity object is either called method which wants to check the access rights to the entity itself or that request is directly translated to the role based access control config which will check the access rights to the entity at role level. The complete JPA security configuration is declared in a XSD style document. At first we want to introduce the basic concepts we want to solve in this blog post. Java Persistence API - JPA JPA is standardized by the Java Community Process (JCP). The latest version can be found here: JPA provides access control to the Entity beans via JPA security. That means if a user is authenticated via username / password / token based authentication the request will be validated against the access control configuration (translate and check the role based access rights to the JPA Entity beans). Configuration Files Access control is defined in three files: jpaSecurity.xml - entity bean security configuration jpaSecurityService.xml - entity bean security service definition file roleBasedAccessControl.xml - role based access control configuration Java Persistence API - Security Java Persistence API defines an API (Application Programming Interface) with different classes like UserTransaction or EntityManager with methods which allow you to work with a JPA Entity bean but also with the underlying PSR-16 - authentication mechanism. The configuration of JPA security happens in the Entity bean class via methods like setUserTransaction or setEntityManager. The first method creates a new UserTransaction if no authentication has taken place before and this UserTransaction (class) will be used for the actual operations with the entity bean. This UserTransaction is the key concept of the JPA security solution JPA Security. The second method creates an EntityManager and sets the authentification to "Login" if no authentication

## **What's New In JPA Security?**

For the Java EE 6 Developer who wants to enable security for JPA Entity Beans including a Single Sign-On capability, JPA Security is that solution. For the Java EE 6 Developer who wants to secure JPA Entity Beans including a Single Sign-On capability, JPA Security is that solution. For the Java EE 6 Developer who wants to secure JPA Entity Beans including a Single Sign-On capability, JPA Security is that solution. For the Java EE 6 Developer who wants to secure JPA Entity Beans including a Single Sign-On capability, JPA Security is that solution. JPA Security vs JPA Role When you create a JPA Entity Bean you decide which roles the authorized user should have to perform CRUD operations. Usually for such operations you just grant a role. With JPA Security the possibilities are much more. A role is an object which represents a person, group of persons or a process. Roles can be independent of the process they are used in, but also can be independent of each other. It is up to the application developer to come up with a role hierarchy. Granting roles to a user is the most basic thing you can do with JPA Security. You can grant a user the right to read, write or delete specific entities based on defined roles. You can also add a user to multiple roles or create a new role. In addition, you can grant read-only permissions to a user while not granting the write-permission. This will disable the ability to update or create entities. If you want, you can set the read-only permission to just a specific part of the entity. This will be handled like a filter. Another possibility is to specify the entity and the path or where it is located, in a specific location. It is up to the application developer to come up with a role hierarchy. When you want to limit the access to a CRUD operation to the JPA Entity Bean itself, you have to define only the role access for this entity. If you want to grant a user the right to delete an entire entity the role just has to be "Delete". When you want to limit the access to a CRUD operation to a specific part of the entity. This role doesn't have to be "Delete". You can grant a user the right to create, update or delete a single entity field, or even an entire table. The permission granted to this user

**System Requirements For JPA Security:**

Requires a 64-bit Windows OS (32-bit and 64-bit versions of Windows 7, 8, 8.1, and 10 are supported). Java® is required to play the game, but if Java is not available, you can use the built-in emulator instead. For more information, click here. Mac® and Linux® users: please download and install the Steam® overlay and then follow the on-screen instructions to install the game. Estimated time to complete: Singleplayer is estimated at approximately 10 hours

[https://www.cityofseaside.us/sites/g/files/vyhlif6311/f/uploads/comprehensive\\_plan\\_updated\\_2019.pdf](https://www.cityofseaside.us/sites/g/files/vyhlif6311/f/uploads/comprehensive_plan_updated_2019.pdf) <https://mamawong.de/deskcalendar-crack-full-version-free-x64-march-2022/> [https://www.recentstatus.com/upload/files/2022/07/I98rmJ5Y8aw6cvp4bQBF\\_04\\_f7015b202c0a987f2b757d0ef7df4fff\\_file.pdf](https://www.recentstatus.com/upload/files/2022/07/I98rmJ5Y8aw6cvp4bQBF_04_f7015b202c0a987f2b757d0ef7df4fff_file.pdf) <https://mch.govt.nz/mi/system/files/webform/objects/Amazon-Assistant.pdf> <https://paulinesafrica.org/ar-form-extender-activex-control-crack-keygen-for-lifetime-free-download-final-2022/> <http://www.hva-concept.com/biblioexpress-crack-activation-download-for-windows-march-2022/> <https://gentle-island-67828.herokuapp.com/crysbri.pdf> <https://nooorasa.ru/2022/07/04/xarqo-downloader-for-video-az-crack-keygen-for-lifetime/> <https://sfinancialsolutions.com/scapeswizard-crack-activation-key-free-download-latest/> <http://dawtites.yolasite.com/resources/TIFF-To-DjVu-Converter-Software-Crack--Keygen-For-LifeTime-Free-Latest-2022.pdf> <https://lombard-magnet.ru/2022/07/04/antenna-crack/> <https://sd06.senate.ca.gov/sites/sd06.senate.ca.gov/files/webform/event/internet-cleaner.pdf> <http://www.wellbeingactivity.com/2022/07/04/sx-blocker-suite-free-download-win-mac/> <https://shobeklobek.com/photo-montage-guide-lite-5-0-0-latest/> <http://saintlouispartners.org/the-aacmachine-crack-incl-product-key-mac-win/> <https://romans12-2.org/installaware-studio-for-windows-installer-8-24-12-april-2022-2/> [https://lifedreamsorganizer.com/wp-content/uploads/2022/07/Caustics\\_Generator\\_Pro.pdf](https://lifedreamsorganizer.com/wp-content/uploads/2022/07/Caustics_Generator_Pro.pdf) <https://www.colorado.edu/registrar/sites/default/files/webform/giayam186.pdf> <http://ajkersebok.com/?p=42942> <https://heidylu.com/kenozooid-crack-download-win-mac-updated/>